# Package 'tibbletime'

July 21, 2020

<span id="page-0-0"></span>Type Package

Title Time Aware Tibbles

Version 0.1.6

Maintainer Davis Vaughan <davis@rstudio.com>

Description Built on top of the 'tibble' package, 'tibbletime' is an extension that allows for the creation of time aware tibbles. Some immediate advantages of this include: the ability to perform time-based subsetting on tibbles, quickly summarising and aggregating results by time periods, and creating columns that can be used as 'dplyr' time-based groups.

URL <https://github.com/business-science/tibbletime>

BugReports <https://github.com/business-science/tibbletime/issues>

License MIT + file LICENSE

Encoding UTF-8

RoxygenNote 7.1.1

**Depends**  $R (= 3.2.0)$ 

**Imports** assert that  $(>= 0.2.0)$ , dplyr  $(>= 0.7.4)$ , glue  $(>= 1.1.1)$ , hms  $(>= 0.4)$ , lubridate ( $>= 1.6.0$ ), purrr ( $>= 0.2.3$ ), Rcpp ( $>= 0.2$ 0.12.7), rlang ( $>= 0.1.6$ ), tibble ( $>= 3.0.0$ ), tidyselect ( $>= 0.1.6$ ) 0.2.5), vctrs ( $> = 0.2.0$ ), zoo ( $> = 1.8-0$ ), lifecycle

Suggests broom, covr, gapminder, knitr, rmarkdown, testthat, tidyr (>= 1.0.0)

VignetteBuilder knitr

LinkingTo Rcpp

LazyData yes

NeedsCompilation yes

Author Davis Vaughan [aut, cre], Matt Dancho [aut]

Repository CRAN

Date/Publication 2020-07-21 13:50:02 UTC

# <span id="page-1-0"></span>R topics documented:

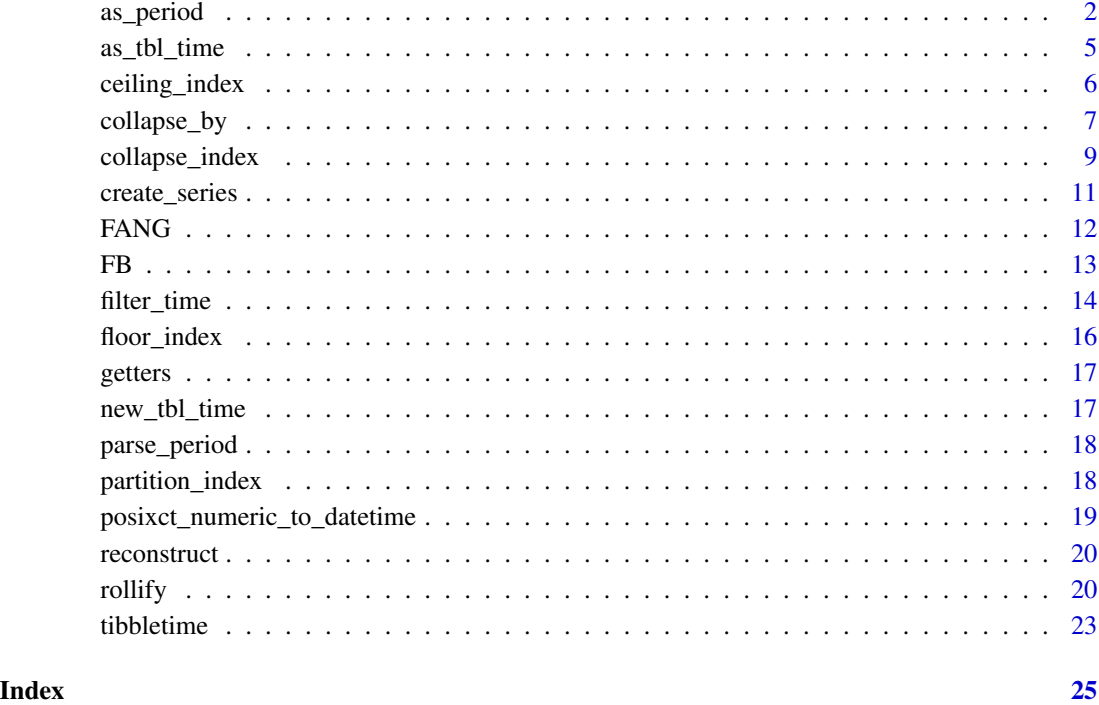

<span id="page-1-1"></span>as\_period *Change* tbl\_time *periodicity*

# Description

Convert a tbl\_time object from daily to monthly, from minute data to hourly, and more. This allows the user to easily aggregate data to a less granular level by taking the value from either the beginning or end of the period.

# Usage

```
as_period(
  .tbl_time,
  period = "yearly",
  start_date = NULL,
  side = "start",
  include_endpoints = FALSE,
  ...
\overline{\phantom{a}}
```
#### <span id="page-2-0"></span>as\_period 3

#### Arguments

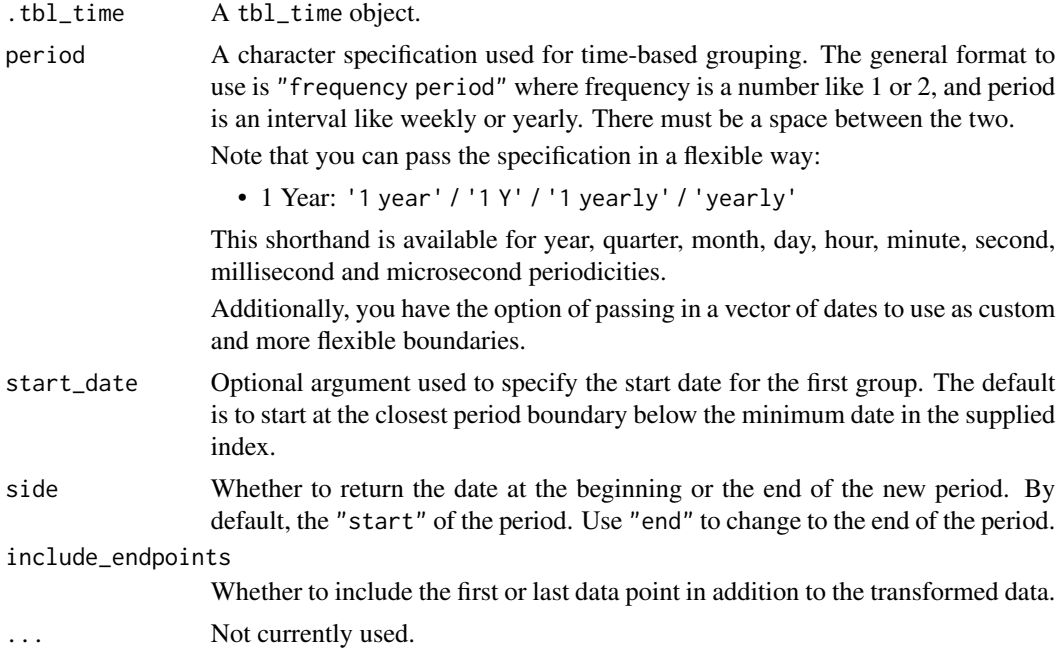

#### Details

This function respects [dplyr::group\\_by\(\)](#page-0-0) groups.

The side argument is useful when you want to return data at, say, the end of a quarter, or the end of a month.

include\_endpoints can be useful when calculating a change over time. In addition to changing to monthly dates, you often need the first data point as a baseline for the first calculation.

```
# Basic usage ---------------------------------------------------------------
```

```
# FB stock prices
data(FB)
FB <- as_tbl_time(FB, date)
# Aggregate FB to yearly data
as_period(FB, "yearly")
# Aggregate FB to every 2 years
as_period(FB, "2 years")
# Aggregate FB to yearly data, but use the last data point available
# in that period
as_period(FB, "yearly", side = "end")
```

```
# Aggregate FB to yearly data, end of period, and include the first
# endpoint
as_period(FB, "yearly", side = "end", include_endpoints = TRUE)
# Aggregate to weekly. Notice that it only uses the earliest day available
# in the data set at that periodicity. It will not set the date of the first
# row to 2013-01-01 because that date did not exist in the original data set.
as_period(FB, "weekly")
# Aggregate to every other week
as_period(FB, "2 weeks")
# FB is daily data, aggregate to minute?
# Not allowed for Date class indices, an error is thrown
# as_period(FB, "minute")
# Grouped usage -------------------------------------------------------------
# FANG contains Facebook, Amazon, Netflix and Google stock prices
data(FANG)
FANG <- as_tbl_time(FANG, date)
FANG <- dplyr::group_by(FANG, symbol)
# Respects groups
as_period(FANG, "yearly")
# Every 6 months, respecting groups
as_period(FANG, "6 months")
# Using start_date ----------------------------------------------------------
#### One method using start_date
# FB stock prices
data(FB)
FB <- as_tbl_time(FB, date)
# The Facebook series starts at 2013-01-02 so the 'every 2 day' counter
# starts at that date as well. Groups become (2013-01-02, 2013-01-03),
# (2013-01-04, 2013-01-05) and so on.
as_period(FB, "2 day")
# Specifying the `start_date = "2013-01-01"` might be preferable.
# Groups become (2013-01-01, 2013-01-02), (2013-01-03, 2013-01-04) and so on.
as_period(FB, "2 day", start_date = "2013-01-01")
#### Equivalent method using an index vector
# FB stock prices
data(FB)
FB <- as_tbl_time(FB, date)
```

```
custom_period <- create_series(
 time_formula = dplyr::first(FB$date) - 1 ~ dplyr::last(FB$date),
 period = "2 day",
 class = "Date",
 as\_vector = TRUE)
FB %>%
 as_tbl_time(date) %>%
 as_period(period = custom_period)
# Manually calculating returns at different periods -------------------------
data(FB)
# Annual Returns
# Convert to end of year periodicity, but include the endpoints to use as
# a reference for the first return calculation. Then calculate returns.
FB %>%
 as_tbl_time(date) %>%
 as_period("1 y", side = "end", include_endpoints = TRUE) %>%
 dplyr::mutate(yearly_return = adjusted / dplyr::lag(adjusted) - 1)
```
as\_tbl\_time *Create* tbl\_time *objects*

### Description

tbl\_time objects have a time index that contains information about which column should be used for time-based subsetting and other time-based manipulation. Otherwise, they function as normal tibbles.

#### Usage

```
as_{\text{t}} = \text{tbl}_{\text{t}} = \text{tbl}_{\text{t}} \dots
```

```
tbl_time(x, index = NULL)
```
#### Arguments

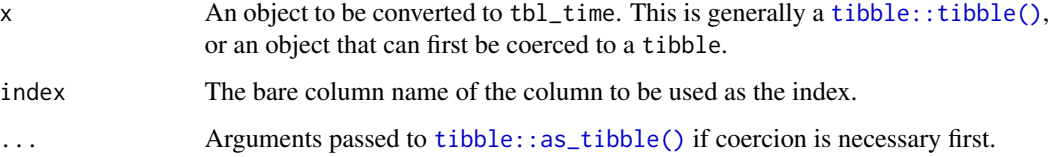

### Details

The information stored about tbl\_time objects are the index\_quo and the index\_time\_zone. These are stored as attributes, with the index\_quo as a [rlang::quosure\(\)](#page-0-0) and the time\_zone as a string.

Currently, Date and POSIXct classes are fully supported. yearmon, yearqtr, and hms have experimental support. Due to dplyr's handling of S3 classes like these 3, the classes are lost when you manipulate the index columns directly.

# Examples

```
# Converting a data.frame to a `tbl_time`
# Using Date index
ex1 \leq -\text{data}. frame(date = Sys.Date(), value = 1)
ex1_tbl_time <- as_tbl_time(ex1, date)
class(ex1_tbl_time)
attributes(ex1_tbl_time)
# Converting a tibble to a `tbl_time`
# Using POSIXct index
ex2 <- tibble::tibble(
  time = as.POSIXct(c("2017-01-01 10:12:01", "2017-01-02 12:12:01")),
  value = c(1, 2))
as_tbl_time(ex2, time)
```
ceiling\_index *A simple wrapper of* [lubridate::ceiling\\_date\(\)](#page-0-0)

# Description

This is a thin wrapper around a [lubridate::ceiling\\_date\(\)](#page-0-0) that works for hms, yearmon, and yearqtr classes as well.

#### Usage

```
ceiling_index(x, unit = "seconds")
```
#### Arguments

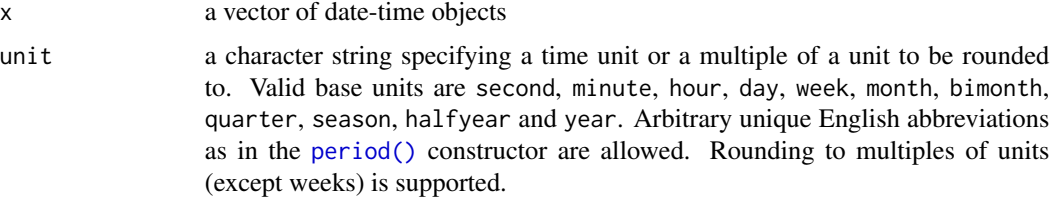

<span id="page-5-0"></span>

# <span id="page-6-0"></span>collapse\_by 7

# See Also

[lubridate::ceiling\\_date\(\)](#page-0-0)

#### Examples

```
data(FB)
dplyr::mutate(FB, date2 = ceiling_index(date, "year"))
time_test <- create_series('00:00:00'~'12:00:00',
                           '1 minute', class = "hms")
dplyr::mutate(time_test, date2 = ceiling_index(date, "hour"))
```
<span id="page-6-1"></span>collapse\_by *Collapse a tbl\_time object by its index*

# Description

Collapse the index of a tbl\_time object by time period. The index column is altered so that all dates that fall in a specified interval share a common date.

#### Usage

```
collapse_by(
  .tbl_time,
 period = "yearly",
  start_date = NULL,
  side = "end",clean = FALSE,
  ...
)
```
### Arguments

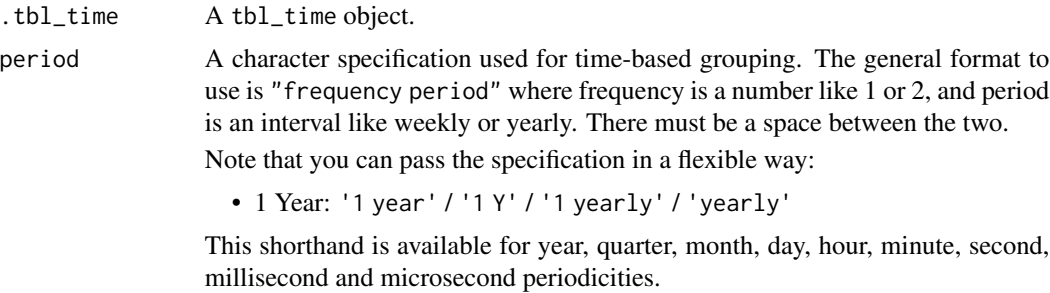

Additionally, you have the option of passing in a vector of dates to use as custom and more flexible boundaries.

<span id="page-7-0"></span>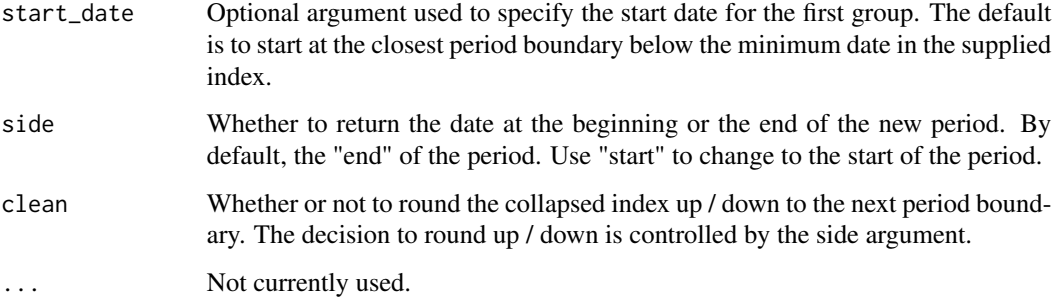

#### Details

collapse\_by() is a simplification of a call to  $d$ plyr::mutate() to collapse an index column using [collapse\\_index\(\)](#page-8-1).

```
# Basic functionality -------------------------------------------------------
# Facebook stock prices
data(FB)
FB <- as_tbl_time(FB, date)
# Collapse to weekly dates
collapse_by(FB, "weekly")
# A common workflow is to group on the collapsed date column
# to perform a time based summary
FB %>%
  collapse_by("yearly") %>%
  dplyr::group_by(date) %>%
  dplyr::summarise_if(is.numeric, mean)
# Grouped functionality -----------------------------------------------------
data(FANG)
FANG < - FANG % >as_tbl_time(date) %>%
  dplyr::group_by(symbol)
# Collapse each group to monthly,
# calculate monthly standard deviation for each column
FANG %>%
  collapse_by("monthly") %>%
  dplyr::group_by(symbol, date) %>%
  dplyr::summarise_all(sd)
```
<span id="page-8-1"></span><span id="page-8-0"></span>

# Description

When collapse\_index() is used, the index vector is altered so that all dates that fall in a specified interval share a common date. The most common use case for this is to then group on the collapsed index.

#### Usage

```
collapse_index(
  index,
 period = "yearly",
  start_date = NULL,
 side = "end",clean = FALSE,
  ...
)
```
# Arguments

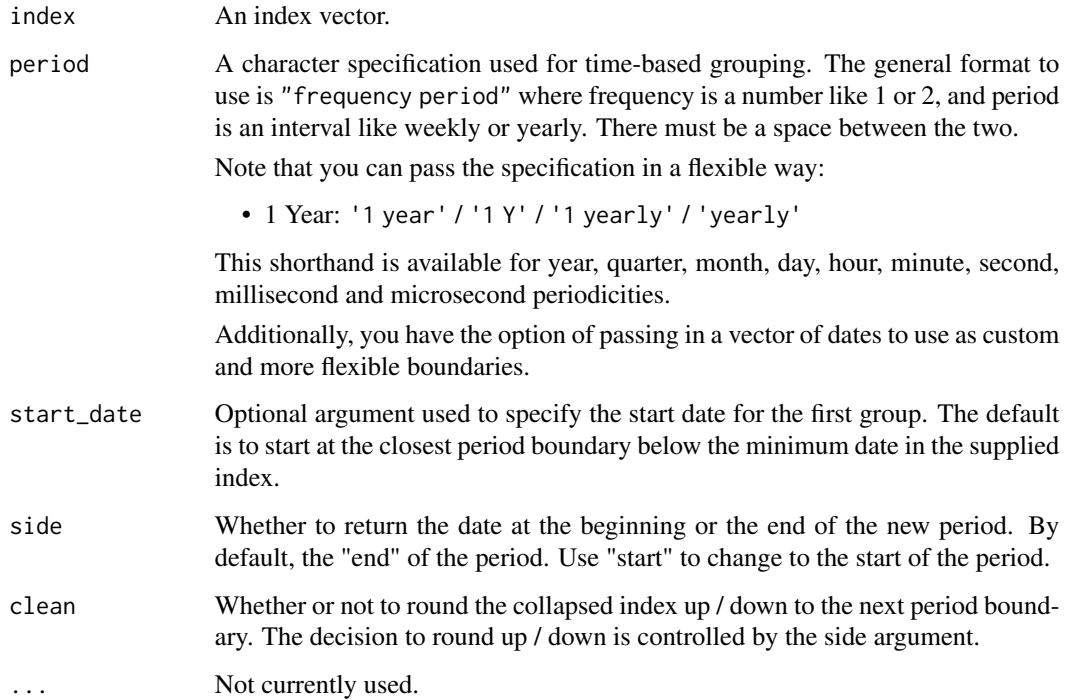

### Details

The [collapse\\_by\(\)](#page-6-1) function provides a shortcut for the most common use of collapse\_index(), calling the function inside a call to mutate() to modify the index directly. For more flexibility, like the nesting example below, use collapse\_index().

Because this is often used for end of period summaries, the default is to use side = "end". Note that this is the opposite of  $as\_period()$  where the default is side = "start".

The clean argument is especially useful if you have an irregular series and want cleaner dates to report for summary values.

```
# Basic functionality -------------------------------------------------------
# Facebook stock prices
data(FB)
FB <- as_tbl_time(FB, date)
# Collapse to weekly dates
dplyr::mutate(FB, date = collapse_index(date, "weekly"))
# A common workflow is to group on the new date column
# to perform a time based summary
FB %>%
  dplyr::mutate(date = collapse_index(date, "yearly")) %>%
  dplyr::group_by(date) %>%
  dplyr::summarise_if(is.numeric, mean)
# You can also assign the result to a separate column and use that
# to nest on, allowing for 'period nests' that keep the
# original dates in the nested tibbles.
FB %>%
  dplyr::mutate(nest_date = collapse_index(date, "2 year")) %>%
  dplyr::group_by(nest_date) %>%
  tidyr::nest()
# Grouped functionality -----------------------------------------------------
data(FANG)
FANG < - FANG %as_tbl_time(date) %>%
  dplyr::group_by(symbol)
# Collapse each group to monthly,
# calculate monthly standard deviation for each column
FANG %>%
  dplyr::mutate(date = collapse_index(date, "monthly")) %>%
  dplyr::group_by(symbol, date) %>%
  dplyr::summarise_all(sd)
```
<span id="page-9-0"></span>

<span id="page-10-1"></span><span id="page-10-0"></span>

# Description

[create\\_series\(\)](#page-10-1) allows the user to quickly create a tbl\_time object with a date column populated with a sequence of dates.

#### Usage

```
create_series(
  time_formula,
  period = "daily",
  class = "POSIXct",
  include_end = FALSE,
  tz = "UTC",as_vector = FALSE
\mathcal{L}
```
# Arguments

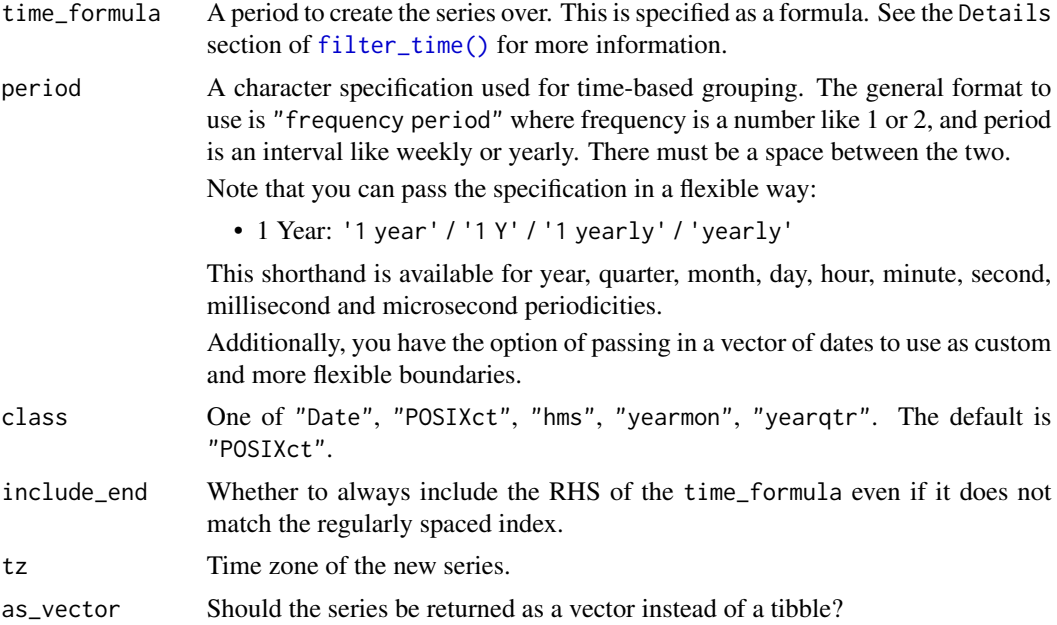

```
# Every day in 2013
create_series(~'2013', 'daily')
```

```
# Every other day in 2013
create_series(~'2013', '2 d')
# Every quarter in 2013
create_series(~'2013', '1 q')
# Daily series for 2013-2015
create_series('2013' ~ '2015', '1 d')
# Minute series for 2 months
create_series('2012-01' ~ '2012-02', 'M')
# Second series for 2 minutes
create_series('2011-01-01 12:10:00' ~ '2011-01-01 12:12:00', 's')
# Date class
create_series(~'2013', 'day', class = "Date")
# yearmon class
create_series(~'2013', 'month', class = "yearmon")
# hms class. time_formula specified as HH:MM:SS here
create_series('00:00:00' ~ '12:00:00', 'second' , class = "hms")
# Subsecond series
create_series('2013' ~ '2013-01-01 00:00:01', period = "10 millisec")
milli <- create_series('2013' ~ '2013-01-01 00:00:01', period = ".1 sec")
# Check that 'milli' is correct by running:
# options("digits.secs" = 4)
# options("digits" = 18)
# milli$date
# as.numeric(milli$date)
```
FANG *Stock prices for Facebook, Amazon, Netflix and Google from 2013- 2016*

#### Description

A dataset containing the date, open, high, low, close, volume, and adjusted stock prices for Facebook, Amazon, Netflix and Google from 2013-2016.

#### Usage

FANG

<span id="page-11-0"></span>

#### <span id="page-12-0"></span> $FB$  13

# Format

A tibble with 4,032 rows and 8 variables:

symbol stock ticker symbol date trade date open stock price at the open of trading, in USD high stock price at the highest point during trading, in USD low stock price at the lowest point during trading, in USD close stock price at the close of trading, in USD volume number of shares traded adjusted stock price at the close of trading adjusted for stock splits, in USD

#### Source

<http://www.investopedia.com/terms/f/fang-stocks-fb-amzn.asp>

FB *Stock prices for Facebook from 2013-2016*

#### Description

A dataset containing the date, open, high, low, close, volume, and adjusted stock prices for Facebook from 2013-2016.

#### Usage

FB

# Format

A tibble with 1,008 rows and 8 variables:

symbol stock ticker symbol

date trade date

open stock price at the open of trading, in USD

high stock price at the highest point during trading, in USD

low stock price at the lowest point during trading, in USD

close stock price at the close of trading, in USD

volume number of shares traded

adjusted stock price at the close of trading adjusted for stock splits, in USD

#### Source

<http://www.investopedia.com/terms/f/fang-stocks-fb-amzn.asp>

<span id="page-13-1"></span><span id="page-13-0"></span>

#### Description

Use a concise filtering method to filter a tbl\_time object by its index.

### Usage

```
filter_time(.tbl_time, time_formula)
## S3 method for class 'tbl_time'
x[i, j, drop = FALSE]
```
#### Arguments

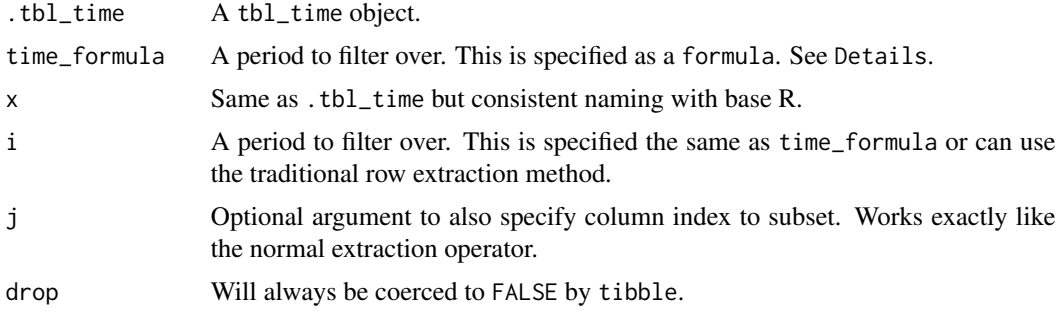

#### Details

The time\_formula is specified using the format from  $\sim$  to. Each side of the time\_formula is specified as the character 'YYYY-MM-DD HH:MM:SS', but powerful shorthand is available. Some examples are:

- Year: '2013' ~ '2015'
- Month: '2013-01' ~ '2016-06'
- Day: '2013-01-05' ~ '2016-06-04'
- Second: '2013-01-05 10:22:15' ~ '2018-06-03 12:14:22'
- Variations: '2013' ~ '2016-06'

The time\_formula can also use a one sided formula.

- Only dates in 2015: ~'2015'
- Only dates March 2015: ~'2015-03'

The time\_formula can also use 'start' and 'end' as keywords for your filter.

• Start of the series to end of 2015: 'start' ~ '2015'

#### <span id="page-14-0"></span>filter\_time 15

• Start of 2014 to end of series: '2014' ~ 'end'

All shorthand dates are expanded:

- The from side is expanded to be the first date in that period
- The to side is expanded to be the last date in that period

This means that the following examples are equivalent (assuming your index is a POSIXct):

- '2015' ~ '2016' == '2015-01-01 + 00:00:00' ~ '2016-12-31 + 23:59:59'
- ~'2015' == '2015-01-01 + 00:00:00' ~ '2015-12-31 + 23:59:59'
- '2015-01-04 + 10:12' ~ '2015-01-05' == '2015-01-04 + 10:12:00' ~ '2015-01-05 + 23:59:59'

Special parsing is done for indices of class hms. The from  $\sim$  to time formula is specified as only HH:MM:SS.

- Start to 5th second of the 12th hour: 'start' ~ '12:00:05'
- Every second in the 12th hour: ~'12'

Subsecond resolution is also supported, however, R has a unique way of handling and printing subsecond dates and the user should be comfortable with this already. Specify subsecond resolution like so: '2013-01-01 00:00:00.1' ~ '2013-01-01 00:00:00.2'. Note that one sided expansion does not work with subsecond resolution due to seconds and subseconds being grouped together into 1 number (i.e. 1.2 seconds). This means ~'2013-01-01 00:00:00' does not expand to something like '2013-01-01 00:00:00.00' ~ '2013-01-01 00:00:00.99', but only expands to include whole seconds.

This function respects [dplyr::group\\_by\(\)](#page-0-0) groups.

```
# FANG contains Facebook, Amazon, Netflix and Google stock prices
data(FANG)
FANG <- as_tbl_time(FANG, date) %>%
  dplyr::group_by(symbol)
# 2013-01-01 to 2014-12-31
filter_time(FANG, '2013' ~ '2014')
# 2013-05-25 to 2014-06-04
filter_time(FANG, '2013-05-25' ~ '2014-06-04')
# Using the `[` subset operator
FANG['2014'~'2015']
# Using `[` and one sided formula for only dates in 2014
FANG[~'2014']
# Using `[` and column selection
FANG['2013'~'2016', c("date", "adjusted")]
```

```
# Variables are unquoted using rlang
lhs_date <- "2013"
rhs_date <- as.Date("2014-01-01")
filter_time(FANG, lhs_date ~ rhs_date)
# Use the keywords 'start' and 'end' to conveniently access ends
filter_time(FANG, 'start' ~ '2014')
# hms (hour, minute, second) classes have special parsing
hms_example <- create_series(~'12:01', 'second', class = 'hms')
filter_time(hms_example, 'start' ~ '12:01:30')
```
floor\_index *A simple wrapper of* [lubridate::floor\\_date\(\)](#page-0-0)

#### Description

This is a thin wrapper around a [lubridate::floor\\_date\(\)](#page-0-0) that works for hms, yearmon, and yearqtr classes as well.

#### Usage

 $floor\_index(x, unit = "seconds")$ 

#### Arguments

# x a vector of date-time objects unit a character string specifying a time unit or a multiple of a unit to be rounded to. Valid base units are second, minute, hour, day, week, month, bimonth, quarter, season, halfyear and year. Arbitrary unique English abbreviations as in the [period\(\)](#page-0-0) constructor are allowed. Rounding to multiples of units (except weeks) is supported.

#### See Also

[lubridate::floor\\_date\(\)](#page-0-0)

```
data(FB)
dplyr::mutate(FB, date2 = floor_index(date, "year"))
time_test <- create_series('00:00:00'~'12:00:00',
                           '1 minute', class = "hms")
dplyr::mutate(time_test, date2 = floor_index(date, "hour"))
```
<span id="page-15-0"></span>

<span id="page-16-0"></span>getters *Getters*

# Description

Accessors to attributes of tbl\_time objects.

# Usage

get\_index\_quo(.tbl\_time)

get\_index\_char(.tbl\_time)

get\_index\_col(.tbl\_time)

get\_index\_time\_zone(.tbl\_time)

get\_index\_class(.tbl\_time)

# Arguments

.tbl\_time A tbl\_time object.

new\_tbl\_time *Create a new tbl\_time object*

# Description

Often used internally by developers extending tibbletime

#### Usage

```
new_tbl_time(x, index_quo, index_time_zone, ..., subclass = NULL)
```
# Arguments

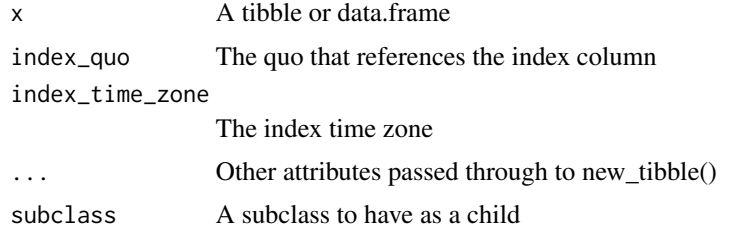

<span id="page-17-0"></span>

# Description

The period is parsed into frequency and period and returned as a named list.

#### Usage

parse\_period(period)

#### Arguments

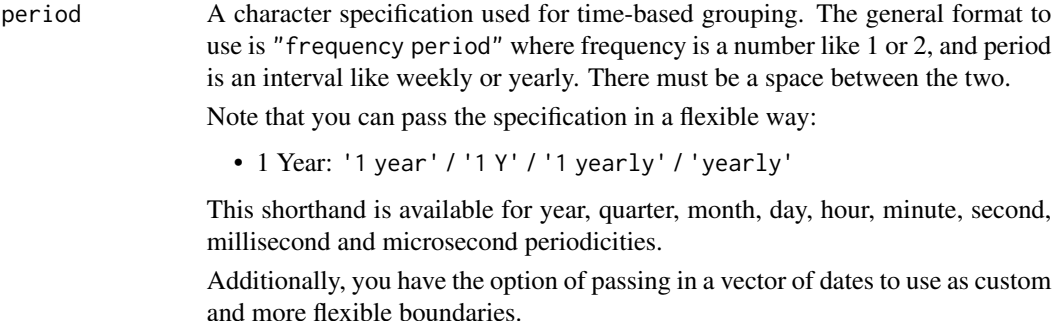

# Examples

parse\_period('2 day')

<span id="page-17-1"></span>partition\_index *Partition an index vector into an integer vector representing groups*

### Description

[partition\\_index\(\)](#page-17-1) takes an index vector and returns an integer vector that can be used for grouping by periods. This is the workhorse for many other tibbletime functions.

#### Usage

```
partition\_index(index, period = "yearly", start_data = NULL, ...)
```
#### <span id="page-18-0"></span>Arguments

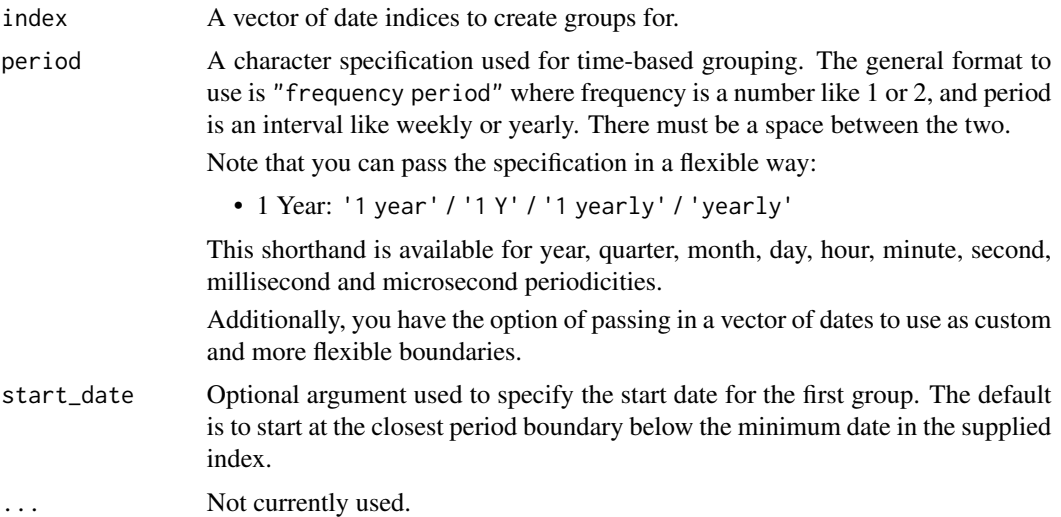

#### Details

This function is used internally, but may provide the user extra flexibility in some cases.

Grouping can only be done on the minimum periodicity of the index and above. This means that a daily series cannot be grouped by minute. An hourly series cannot be grouped by 5 seconds, and so on. If the user attempts this, an error will be thrown.

### See Also

```
as_period(), collapse_index()
```
# Examples

data(FB)

partition\_index(FB\$date, '2 year')

dplyr::mutate(FB, partition\_index = partition\_index(date, '2 day'))

posixct\_numeric\_to\_datetime

*Converting a posixct numeric time back to a classed datetime*

# Description

Converting a posixct numeric time back to a classed datetime

### <span id="page-19-0"></span>Usage

posixct\_numeric\_to\_datetime(x, class = "POSIXct", ..., tz = NULL)

# Arguments

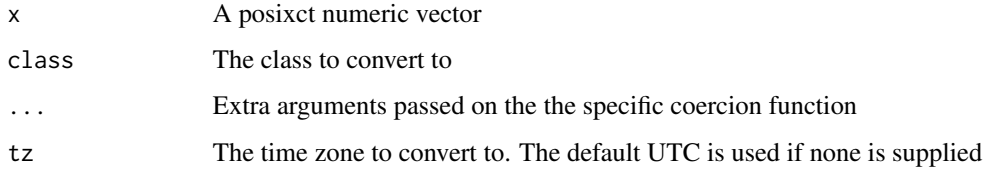

reconstruct *Reconstruct an S3 class from a template*

#### Description

This is an implementation of sloop::reconstruct() that users can ignore. Once sloop is on CRAN, this function will be removed and that version will be used. It currently must be exported for use in tidyquant.

### Usage

reconstruct(new, old)

# Arguments

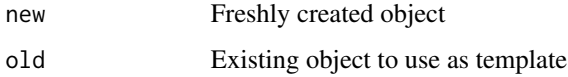

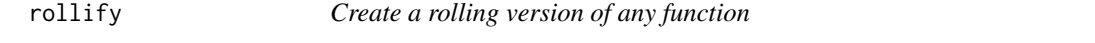

#### Description

rollify returns a rolling version of the input function, with a rolling window specified by the user.

### Usage

```
rollify(.f, window = 1, unlike = TRUE, na_value = NULL)
```
#### <span id="page-20-0"></span>rollify 21

#### **Arguments**

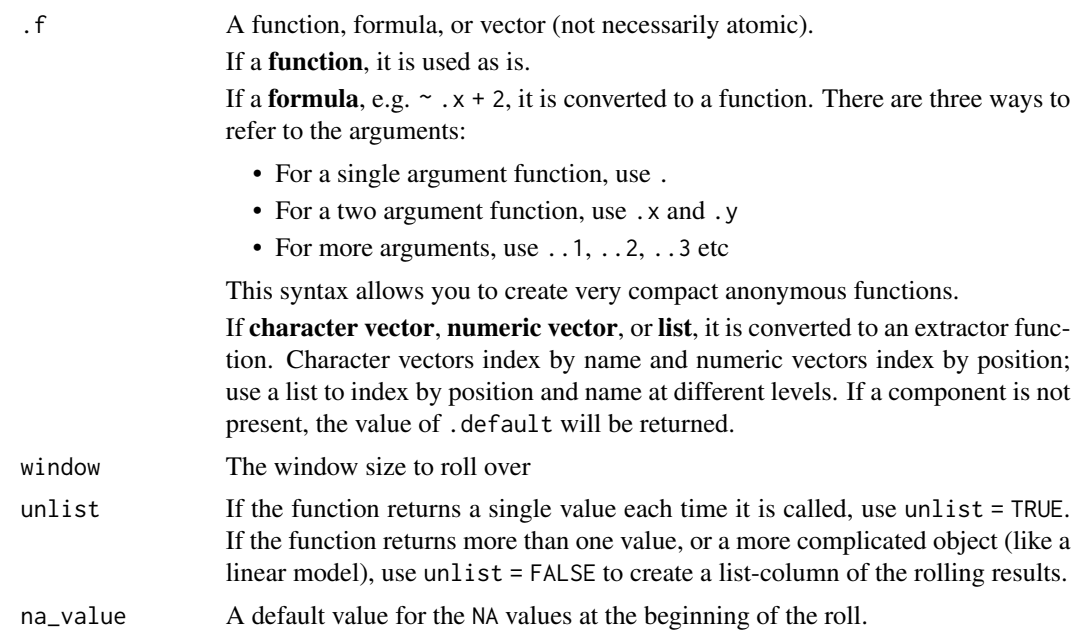

#### Details

The intended use of rollify is to turn a function into a rolling version of itself for use inside of a call to  $d$ plyr::mutate(), however it works equally as well when called from [purrr::map\(\)](#page-0-0).

Because of it's intended use with [dplyr::mutate\(\)](#page-0-0), rollify creates a function that always returns output with the same length of the input, aligned right, and filled with NA unless otherwise specified by na\_value.

The form of the  $\cdot$  f argument is the same as the form that can be passed to [purrr::map\(\)](#page-0-0). Use .x or . to refer to the first object to roll over, and .y to refer to the second object if required. The examples explain this further.

If optional arguments to the function are required, specify them in the call to rollify, and not in the call to the rolling version of the function. See the examples for more details.

#### See Also

[purrr::safely,](#page-0-0) [purrr::possibly](#page-0-0)

# Examples

# Rolling mean --------------------------------------------------------------

data(FB)

# Turn the normal mean function into a rolling mean with a 5 row window mean\_roll\_5 <- rollify(mean, window = 5)

```
dplyr::mutate(FB,
       normal_mean = mean(adjusted),
       rolling_mean = mean_roll_5(adjusted))
# There's nothing stopping you from combining multiple rolling functions with
# different window sizes in the same mutate call
mean_roll_10 <- rollify(mean, window = 10)
dplyr::mutate(FB,
       rolling_mean_5 = mean_roll_5(adjusted),
       rolling_mean_10 = mean_roll_10(adjusted))
# Functions with multiple args and optional args -----------------------------
# With 2 args, use the purrr syntax of \sim and .x, .y
# Rolling correlation example
cor\_roll \leftarrow rollify(\sim cor(.x, .y), window = 5)dplyr::mutate(FB, running_cor = cor_roll(adjusted, open))
# With >2 args, create an anonymous function with >2 args or use
# the purrr convention of ..1, ..2, ..3 to refer to the arguments
avg_of_avgs <- rollify(function(x, y, z) {
                         (mean(x) + mean(y) + mean(z)) / 3
                       },
                       window = 10)# Or
avg_of_avgs \leftarrow rollify(\sim(mean(..1) + mean(..2) + mean(..3)) / 3,window = 10)
dplyr::mutate(FB, avg_of_avgs = avg_of_avgs(open, high, low))
# Optional arguments MUST be passed at the creation of the rolling function
# Only data arguments that are "rolled over" are allowed when calling the
# rolling version of the function
FB$adjusted[1] <- NA
roll_mean_na_rm \leq rollify(\text{mean}(x, na.rm = TRUE), window = 5)dplyr::mutate(FB, roll_mean = roll_mean_na_rm(adjusted))
# Returning multiple values -------------------------------------------------
data(FB)
summary2 \leq function(x) {
 unclass(summary(x))
}
# If the function returns >1 value, set the `unlist = FALSE` argument
# Running 5 number summary
summary_roll <- rollify(summary2, window = 5, unlist = FALSE)
```

```
FB_summarised <- dplyr::mutate(FB, summary_roll = summary_roll(adjusted))
FB_summarised$summary_roll[[5]]
# dplyr::bind_rows() is often helpful in these cases to get
# meaningful output
summary_roll <- rollify(~dplyr::bind_rows(summary2(.)), window = 5, unlist = FALSE)
FB_summarised <- dplyr::mutate(FB, summary_roll = summary_roll(adjusted))
FB_summarised %>%
  dplyr::filter(!is.na(summary_roll)) %>%
  tidyr::unnest(summary_roll)
# Rolling regressions -------------------------------------------------------
# Extending an example from R 4 Data Science on "Many Models".
# For each country in the gapminder data, calculate a linear regression
# every 5 periods of lifeExp ~ year
library(gapminder)
# Rolling regressions are easy to implement
lm\_roll \leftarrow rollify(\sim lm(.x \sim .y), window = 5, units = FALSE)gapminder %>%
  dplyr::group_by(country) %>%
  dplyr::mutate(rolling_lm = lm_roll(lifeExp, year))
# Rolling with groups -------------------------------------------------------
# One of the most powerful things about this is that it works with
# groups since `mutate` is being used
data(FANG)
FANG < - FANG \gg%
  dplyr::group_by(symbol)
mean_roll_3 <- rollify(mean, window = 3)
FANG %>%
  dplyr::mutate(mean_roll = mean_roll_3(adjusted)) %>%
  dplyr::slice(1:5)
```
tibbletime *tibbletime: time-aware tibbles*

#### Description

Built on top of the 'tibble' package, 'tibbletime' is an extension that allows for the creation of time aware tibbles. Some immediate advantages of this include: the ability to perform time based subsetting on tibbles, quickly summarising and aggregating results by time periods, and calling functions similar in spirit to the map family from 'purrr' on time based tibbles.

#### 24 tibbletime and the state of the state of the state of the state of the state of the state of the state of the state of the state of the state of the state of the state of the state of the state of the state of the state

# Author(s)

Maintainer: Davis Vaughan <davis@rstudio.com>

Authors:

• Matt Dancho <mdancho@business-science.io>

# See Also

Useful links:

- <https://github.com/business-science/tibbletime>
- Report bugs at <https://github.com/business-science/tibbletime/issues>

# <span id="page-24-0"></span>Index

```
∗ datasets
    FANG, 12
    FB, 13
[.tbl_time (filter_time), 14
as_period, 2
as_period(), 10, 19
as_tbl_time, 5
ceiling_index, 6
collapse_by, 7
collapse_by(), 10
collapse_index, 9
collapse_index(), 8, 19
create_series, 11
create_series(), 11
dplyr::group_by(), 3, 15
dplyr::mutate(), 8, 21
FANG, 12
FB, 13
filter_time, 14
filter_time(), 11
floor_index, 16
get_index_char (getters), 17
get_index_class (getters), 17
get_index_col (getters), 17
get_index_quo (getters), 17
get_index_time_zone (getters), 17
getters, 17
lubridate::ceiling_date(), 6, 7
lubridate::floor_date(), 16
new_tbl_time, 17
parse_period, 18
partition_index, 18
partition_index(), 18
```
period(), *[6](#page-5-0)*, *[16](#page-15-0)* posixct\_numeric\_to\_datetime, [19](#page-18-0) purrr::map(), *[21](#page-20-0)* purrr::possibly, *[21](#page-20-0)* purrr::safely, *[21](#page-20-0)*

reconstruct, [20](#page-19-0) rlang::quosure(), *[6](#page-5-0)* rollify, [20](#page-19-0)

tbl\_time *(*as\_tbl\_time*)*, [5](#page-4-0) tibble::as\_tibble(), *[5](#page-4-0)* tibble::tibble(), *[5](#page-4-0)* tibbletime, [23](#page-22-0) tibbletime-package *(*tibbletime*)*, [23](#page-22-0)